## Singularity in CMS

"Over a million containers served"

## Introduction

- The topic of containers is *broad* and this is a 15 minute talk!
	- I'm filtering out a lot of relevant details, particularly **why** we are using Singularity and e.g., not Docker.
	- *Feel free to grab me after this session for in-depth details*.
- I'm also taking the **CMS-centric view**, even though work was done by many organizations.

#### What problems are we solving?

- Simple **isolation**: Protect pilot from payloads and payloads from each other. Specifically:
	- *File isolation*: pilot determines what files the payloads can read and write.
	- *Process isolation*: payload can only interact with (see, signal, trace) its own processes.
	- There are other kinds of isolation (e.g., resource management, kernel isolation, network isolation) that are useful *but not required*.
- **glexec replacement**: Retire our particularly problematic current solution to isolation.
- **Homogeneous / portable OS environments**: Make user OS environment as minimal and identical as possible

## What is Singularity?

- Singularity is a container solution tailored for the HPC use case.
	- It allows for a portable of OS runtime environments.
	- It can provide isolation needed by CMS.
- Simple isolation: Singularity does not do resource management (i.e., limiting memory use), leaving that to the batch system.
- Operations: No daemons, no UID switching; **no edits to config file needed**. "Install RPM and done."
- Goal: User has no additional privileges by being inside container. E.g., disables all setuid binaries inside the container.

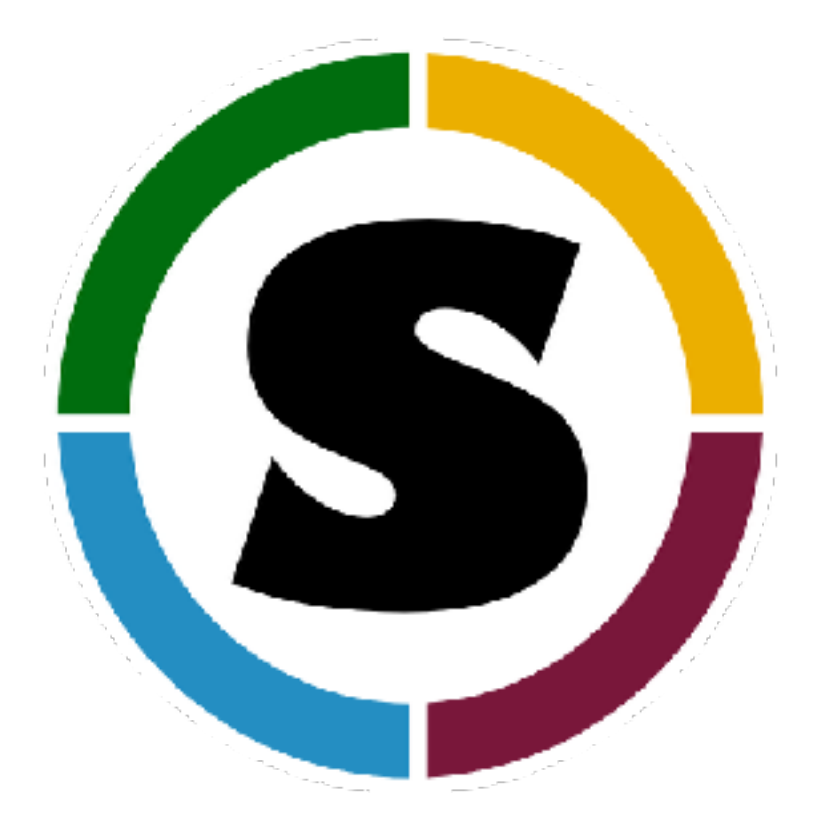

#### <http://singularity.lbl.gov>

## **Who** is in a container?

- Three options when using containers:
	- A: Batch system starts pilot inside a container.
	- B: Pilot starts each payload inside its own container.
	- C: Combine A and B.
- Option A does not meet our isolation goals. **Option B does**.
- It is important to allow sites to do their container work: *must* **keep option C viable**!

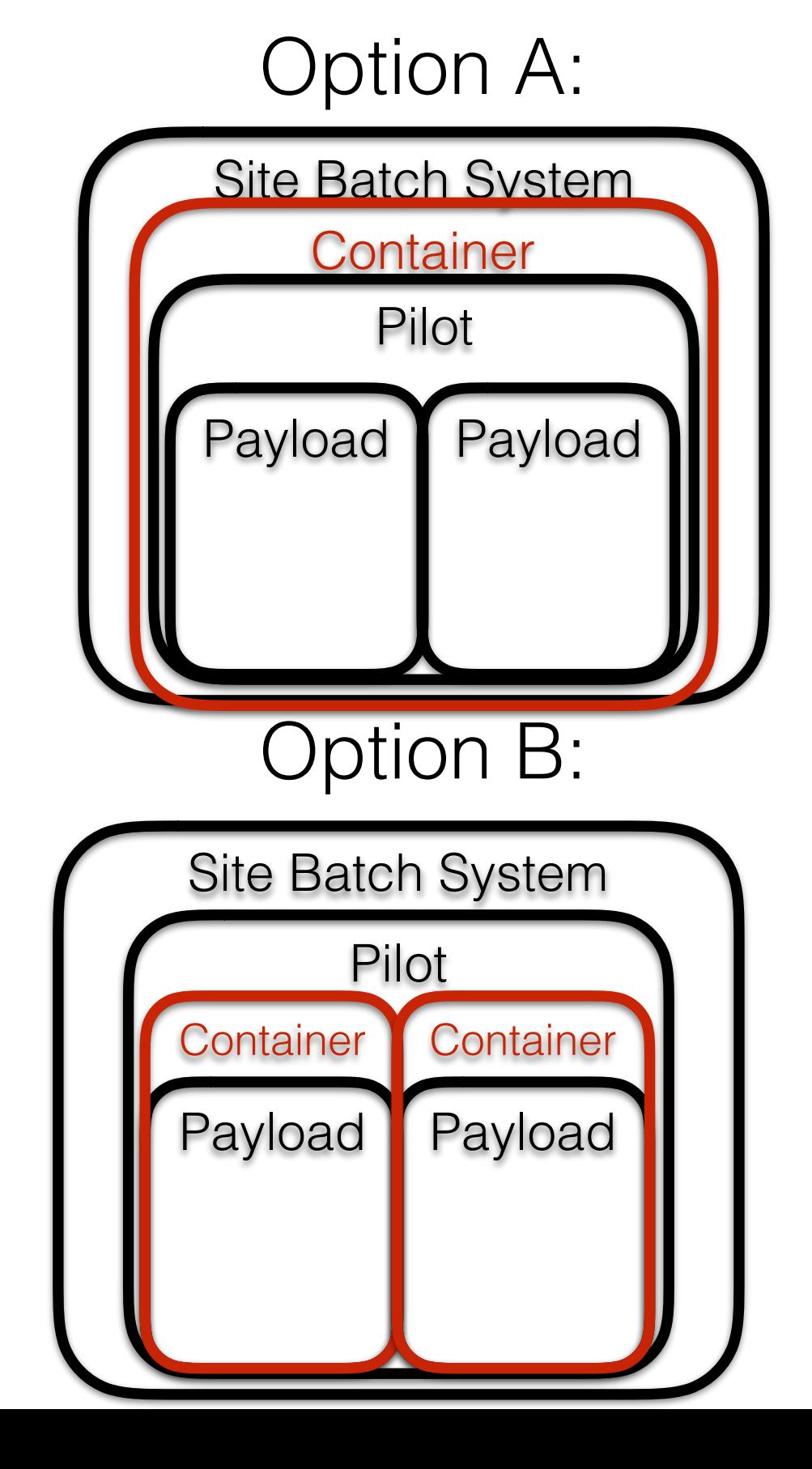

#### View From the Worker Node

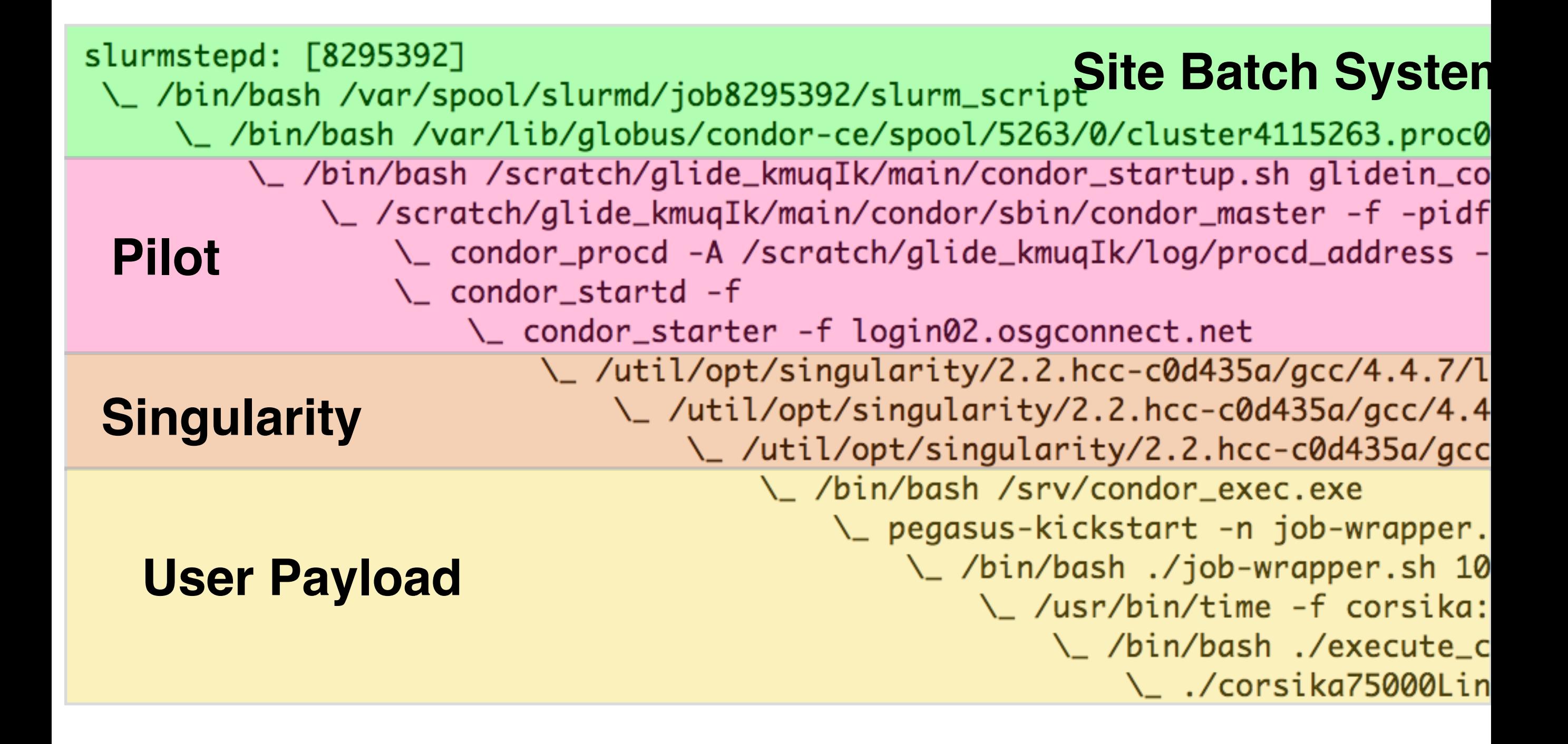

# Singularity and CMS

- **Singularity meets the CMS needs** for isolation! WLCG Isolation and Traceability Task Force adopted it as the replacement technology for glexec.
- It also solves a sticky problem for CMS: provides a portable OS environment.
	- CMS *cannot* run its RHEL6 binaries inside a RHEL7 environment. Hence, **CMS**  *cannot* **transition to RHEL7** using our traditional techniques.
	- Using container technologies means the *payload* can run in an arbitrary OS environment, different from the pilot. In fact, the **pilot could start 8 payloads inside 8 different Linux distributions** if it wanted.
- **CMS policy**, starting April 1: **Sites may provide a RHEL7 environment to the pilot** *only if* **they also provide singularity**. Otherwise, CMS may be unable to utilize the site.
- Alternate decide on OS environment at pilot launch is not desirable as it partitions the pool.

# Singularity Integration

- To use Singularity, we need a few things.
- Available at sites:
	- Given it is popular at many HPC centers, **several OSG sites already had it** installed.
	- Available from EPEL, but EPEL version is too old for our use.
	- In ~ November, got permission from OSG Security to ship it in OSG Upcoming repository. Done as of January 2017.
	- **Long-term goal remains to utilize version from EPEL**.
- Integrate with pilot infrastructure:
	- HTCondor can invoke Singularity directly or Singularity can be integrated into the wrapper script.
	- Since there is no separate daemon or UID switching, no code needs to be changed besides job startup! For OSG & CMS, this was about 400 lines of bash.

## Example Invocation

```
singularity exec --home $PWD:/srv \
       --bind $PWD:/srv \
       --bind /cvmfs \
       --pwd /srv \ 
       --scratch /var/tmp \ 
       --scratch /tmp \ 
       --containall \ 
       /cvmfs/singularity.opensciencegrid.org/bbockelm/cms:rhel6 \ 
       /srv/.osgvo-user-job-wrapper.sh $CMD
```
From: [https://github.com/jamesletts/CMSglideinWMSValidation/blob/master/singularity\\_wrapper.sh](https://github.com/jamesletts/CMSglideinWMSValidation/blob/master/singularity_wrapper.sh)

## Portable OS environment

- How do we deliver an OS environment to CMS pilots?
	- Singularity has its own image creation utilities *or* **can convert Docker images**.
		- Given the immense ecosystem of Docker images and tooling, we have chosen the latter approach.
	- Traditionally, Singularity images are a single file. These get large: simple LIGO image might be about 4GB. Singularity can also just read from a directory.
	- What tool would CMS use to distribute a directory of software across the global infrastructure? CVMFS
	- CVMFS also provides per-file caching and file-level de-duplication. To launch python only requires downloading 3MB of data from a 3GB image. CVMFS also **provides efficient cache management**.

## Inside the CMS container

- Inside the container, we have:
	- User payload processes, running (real UID) as the pilot user.
	- A full copy of the base RHEL6 (or 7!) OS, served from CVMFS. By default, everything is *read-only*.
	- Generate basic passwd, group, and resolv.conf so user environment is relatively sane.
	- User working directory is bind-mounted to /srv. \$HOME is set to /srv.
		- CVMFS and any POSIX storage elements are also a bind-mount inside the container.
		- User environment is updated to correct any changed file paths.
	- Pilot can select other files to copy or bind-mount inside container.

## BYOC

- For CMS, we currently post the image to Docker Hub.
- [OSG maintains a list of images to synchronize \(https://github.com/](https://github.com/opensciencegrid/cvmfs-singularity-sync/blob/master/docker_images.txt) [opensciencegrid/cvmfs-singularity-sync/blob/master/](https://github.com/opensciencegrid/cvmfs-singularity-sync/blob/master/docker_images.txt) [docker\\_images.txt\)](https://github.com/opensciencegrid/cvmfs-singularity-sync/blob/master/docker_images.txt).
	- Users can send in PRs and get their image approved.
- Once approved, a docker push to update the container should be reflected in CVMFS in **about an hour**.
	- Look in /cvmfs/singularity.opensciencegrid.org.
- Not a CMS-specific: any OSG user can request a new image. Currently, only 2 of 36 images are from CMS.

## Status on OSG

- Currently, about 15 OSG sites provide Singularity in their runtime environment. **Wider US deploy than glexec**.
	- Worldwide, there are more including a testbed at CERN.
- OSG and CMS VOs have integrated Singularity support into their glideinWMS setup.
	- CMS is in testing; OSG is in production.
	- Much of the activity has occurred in the last few weeks. In early February, about 5% of the OSG pool supported Singularity. Currently, consistently 40-60% of the OSG pool.
- Learn more from the user support pages: <http://bit.ly/2mqt0DS>

## Conclusions

- Singularity meets an important CMS need; CMS testing is fairly advanced.
- Sites may be able to decommission glexec as soon as April 1.
- Delivers a compelling feature set beyond LHC. Both isolation and portable user environments.
	- **• Over 2 million OSG VO jobs have been run in containers!**
	- **•** Young rollout: up to **350k containers / day**. Started at 1k containers / day in early February.
- **•** Many miles yet to run, but appears to be a productive path.